# **Nyx**

**Hunter Fehlan**

**Nov 30, 2020**

# **CONTENTS**

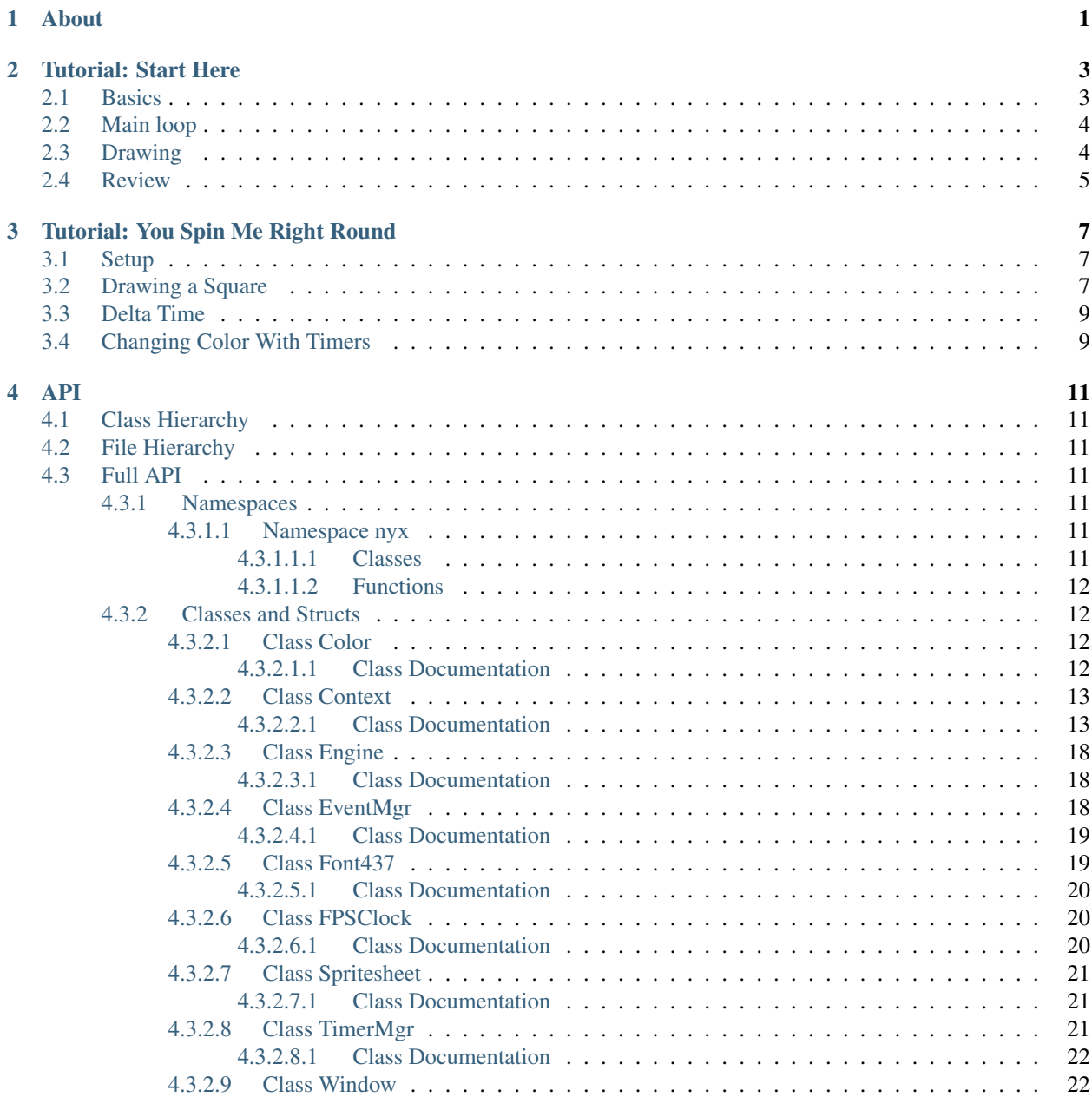

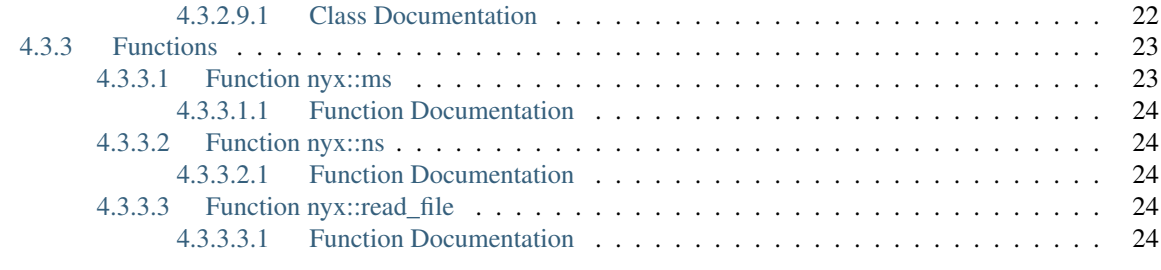

#### **[Index](#page-28-0)** 25

# **CHAPTER**

**ONE**

# **ABOUT**

<span id="page-4-0"></span>Nyx is a fast, easy to use graphics and game development framework created with simplicty in mind–but without sacrificing useability or features.

# **CHAPTER**

# **TUTORIAL: START HERE**

<span id="page-6-0"></span>This tutorial is intended to introduce the concepts used in Nyx–especially to clear up differences from most graphics libraries. I promise, the API for Nyx is simple to use once you learn it, but there is a learning curve as there are features added that make programs run much faster, but also are not typically seen.

To start, #include "nyx/nyx.hpp" at the top of your source file. This should bring in all the normal parts of Nyx that you may need to use.

# <span id="page-6-1"></span>**2.1 Basics**

Nyx is centered around an Engine which controls everything and handles resource management for you. Isn't that nice?

Creating one is simple:

```
auto engine = nyx::Engine();
```
Engine does not take any parameters, it simply sets up the base to start building a program off of.

Once you have an Engine created, you're going to need a window. After all, a graphical program isn't very useful if you can't see what you're doing.

To make a Window, you request one from the Engine:

**auto** window = engine.create\_window("Tutorial", 800, 600);

The create\_window method takes up to 4 arguments: a caption, width, height, and optionally, a boolean to enable/disable vsync. By default, vsync is enabled, thought you may wish to disable it if you are trying to take a performance benchmark.

Note: For now, only one Window object is supported at a time, though there are plans in the future to implement more than one.

The final piece we need to get up and running is at least one Context. On their own, Windows are not capable of doing any drawing, and the only thing you can do is clear it with a color. While that isn't nothing, it'll be much cooler if we can actually draw something. Contexts belong to Windows, and they are created like this:

**auto** ctx = window->create\_context();

The create context method does not take any arguments.

You can have more than once Context, and we'll talk about why you might want to do that in a later tutorial.

Each of the objects we just created did a lot of work in the background to set up an environment to start putting content on the screen, but that is all (mostly) hidden from the user. This is by design to keep the library as simple as possible. In the future, there may be more options for customizability, but the defaults for now are sensible and should be completely fine for the majority of cases.

# <span id="page-7-0"></span>**2.2 Main loop**

**Nyx**

Now that we have our framework, we can talk about the main loop of all Nyx programs. You are free to create a loop however you like, but there are two things that *must* happen every time a frame is rendered. For simplicity, let's assume we have the objects we created before, then this would be a standard loop:

```
do {
 engine.update();
 window->clear();
 engine.show();
 while (engine.is_running);
```
There is a lot going on in only a few lines here, so let's break it down.

Engine::update() is the backbone of all event handling in Nyx. It polls all the events like keypresses, mouse clicks, mouse position, window closing, etc, and passes them where they need to go. This *must* be called at the beginning of the loop for it to function correctly. It also updates the internal timers, but we'll get to that later.

Window:: clear() does exactly what it sounds like it does–it clears the window. It takes an optional argument of the form of a  $n y x$ :  $\text{Color which will determine which color to clear it with.}$ 

Engine::show() *must* go at the bottom of the loop and is what tells Nyx to draw something onto the screen. Before show is called, any graphical changes to the window are buffered but not pushed to the GPU. Once show is called, those changes are submitted and the window will update.

Engine:: is running is true so long as there is at least one active window. For now, since there is only one window allowed, this becomes false as soon as the window is closed.

# <span id="page-7-1"></span>**2.3 Drawing**

You may have noticed that there are no actual drawing commands in the main loop, and now it's time to fix that. If the program was run at this point, a window would pop up on the screen, but would be very boring. Let's add a line using that context we created earlier.

The method for adding a line takes 5 parameters: an  $(x1, y1)$  pair for the first point, an  $(x2, y2)$  pair for the second point, and a color. Let's draw a line from  $(0, 0)$  to  $(\text{window} \rightarrow \text{w}, \text{ window} \rightarrow \text{h})$  in red:

```
do {
  engine.update();
  window->clear();
  ctx->clear();
  ctx->line(0, 0, window->w, window->h, nyx::Color(0xff0000ff));
  engine.show();
 while (engine.is_running);
```
window->w and window->h simply get the width and height of the window.

Running the program now, you should see a red line that crosses the window diagonally from the top left to the bottom right. Congrats, you've drawn something!

There is something important happening here with the Context. Notice that we are calling  $ctx - >c \leq c$  () before adding the line. This is very important, as if we didn't, the Context would simply fill up drawing the same line one more time every frame. This would gradually make the framerate worse and worse! Contexts keep their state between frames unless a clear is called, and this is one of the big features of Nyx. If all you wanted was a static line drawn on the screen, the more idiomatic way in Nyx would look like this:

```
ctx->line(0, 0, window->w, window->h, nyx::Color(0xff0000ff));do {
  engine.update();
  window->clear();
  engine.show();
} while (engine.is_running);
```
For drawing a single line, this won't make much of a performance difference, but when drawing large numbers of objects, taking advantage of the persistent state of a Context can *massively* improve drawing performance–which in a game can be the difference between being playable or not. The less time rendering is taking up, the more time you have for game logic.

# <span id="page-8-0"></span>**2.4 Review**

We created an Engine, used it to create a Window, and then used that to create a drawing Context. From there, we created a loop to draw onto the screen, and drew a single line in two different ways. For reference, here is the completed source for the program:

```
#include "nyx/nyx.hpp"
int main(int, char *[]) {
 auto engine = nyx::Engine();
  auto window = engine.create_window("Tutorial", 800, 600);
  auto ctx = window->create_context();
  ctx->line(0, 0, window->w, window->h, nyx::Color(0xff0000ff));do {
   engine.update();
    window->clear();
    engine.show();
  } while (engine.is_running);
  return 0;
}
```
**CHAPTER**

# **THREE**

# **TUTORIAL: YOU SPIN ME RIGHT ROUND**

<span id="page-10-0"></span>This tutorial is going to introduce a few more features of Nyx, and to do that, we're going to make a spinning square that changes colors!

# <span id="page-10-1"></span>**3.1 Setup**

We're going to start with the same code we had at the end of the previous tutorial with a small modification (not drawing a line). Here it is:

```
#include "nyx/nyx.hpp"
int main(int, char *[]) {
 auto engine = nyx:: Engine();
  auto window = engine.create_window("Tutorial", 800, 600);
  auto ctx = window->create_context();
  do {
    engine.update();
   window->clear();
    engine.show();
  } while (engine.is_running);
  return 0;
}
```
# <span id="page-10-2"></span>**3.2 Drawing a Square**

Drawing a square is easy with Nyx! We're going add a simple bit of code. Last tutorial, I mentioned that you often want to draw it outside the loop if it's going to be static, but since this is going to eventually rotate, we're going to have to redraw every frame, meaning we're going to be clearing the Context each time. Here is that part of the code changed to our new needs of drawing a white, 100x100 square at the center of the screen:

```
int sq_w = 100;
int sq_h = 100;
do {
  engine.update();
```
(continues on next page)

```
window->clear();
ctx->clear();
ctx->rectangle(
    (window->w / 2) - (sq_w / 2),(window - >h / 2) - (sq_h / 2),
    sq_w,
    sq_h,
    nyx::Color(0xffffffff));
engine.show();
while (engine.is_running);
```
Easy! Context::rectangle() takes up to 6 parameters: an x, y, width, height, angle, and color. Angle is optional and you can just put a color where it goes instead. We'll use the angle parameter in a second, but the above snippet doesn't use it.

We are subtracting half the size of the square from the center point of the window so the center of the square is what's actually at the center of the window. Like most libraries, squares/rectangles are drawn from the top left corner.

Now we want it to rotate. Let's do that now by creating a new variable named angle that we will increment every frame:

```
int sq_w = 100;
int sq_h = 100;
double angle = 0.0;
do {
  engine.update();
  angle += 1.0;window->clear();
  ctx->clear();
  ctx->rectangle(
      (window \rightarrow w / 2) - (sq_w / 2),(window - >h / 2) - (sq_h / 2),
      sq_w,
      sq_h,
      angle,
      nyx::Color(0xffffffff));
  engine.show();
} while (engine.is_running);
```
This works, but there's a problem. There isn't any good way to decide how much to increment the angle each frame. As of now, it's based on the framerate. The higher the framerate, the faster it will spin. Not to worry, there's an easy fix.

# <span id="page-12-0"></span>**3.3 Delta Time**

Unless you've looked at the API already, you won't know that  $Enqine::update()$  actually returns a double value. This value is the delta time of the previous frame–how many seconds it between the last frame and this one. You can use this value to decide how much to change values between frames. Let's use that now to make the square rotate 90 degrees per second:

```
int sq_w = 100;
int sq_h = 100;
double angle = 0.0;
do {
 double dt = engine.update();
  angle += 90.0 \times dt;
  window->clear();
  ctx->clear();
  ctx->rectangle(
      (window->w / 2) - (sq_w / 2),
      (window - >h / 2) - (sq_h / 2),
      sq_w,
      sq_h,
      angle,
      nyx::Color(0xffffffff));
  engine.show();
 while (engine.is_running);
```
If you run this now, you'll see the square smoothly rotates around in a circle at  $\sim$ 1/4 turn per second. This is now completely independent of how fast the program runs because we are basing the rotation off how fast the program is running. Isn't that cool?

This is a technique used widely throughout game development, and can be used any time you need a frame indepenedent way to move things around. Don't forget that update gives you that dt, you don't need to calculate it yourself!

# <span id="page-12-1"></span>**3.4 Changing Color With Timers**

Timers are built into Nyx, and can be used to call a snippet of code periodically. This snippet is taken in the form of a C++11 lambda, and there are many different timer types. Take a look at the API to see all of them, but in this tutorial, we are going to use the every timer.

every timers execute the code snippet given every N seconds, where N is a double that you provide. We want to change the color to something random each frame, which is going to be very easy with this technique. Here is the full code snippet, comments included where changes were made:

```
#include "nyx/nyx.hpp"
#include <stdlib.h> // rand
// Moved square size up here and made it constant
const int SQ_W = 100;
```
(continues on next page)

(continued from previous page)

```
const int SQ_H = 100;
int main(int, char *[]) {
  srand(time(NULL)); // Seed the random generator
  auto engine = nyx::Engine();
  auto window = engine.create_window("Tutorial", 800, 600);
  auto ctx = window->create_context();
  auto color = nyx::Color(0xfffffffff;); // Start with the color white
  // Create a timer that executes the given function every 1.0 seconds
  engine.timers->every(1.0, [&]{
   // Set the color to a random color given 3 random values for r, g, and b
   color = nyx::Color(rand() %255, rand() %255, rand() %255);});
  double angle = 0.0;
  do {
    double dt = engine.update();
    angle += 90.0 * dt;window->clear();
    ctx->clear();
    ctx->rectangle(
        (windown \gt w / 2) - (SQ_W / 2),(window->h / 2) - (SQ_H / 2),
        SQ_W,
        SQ_H,
        angle,
        color); // Use the new color variable to
                 // determine the color
    engine.show();
  } while (engine.is_running);
  return 0;
}
```
If all is well, you should see the square rotating, and also changing colors every second. This concludes this tutorial.

# **CHAPTER**

# **FOUR**

**API**

# <span id="page-14-1"></span><span id="page-14-0"></span>**4.1 Class Hierarchy**

# <span id="page-14-2"></span>**4.2 File Hierarchy**

# <span id="page-14-3"></span>**4.3 Full API**

# <span id="page-14-4"></span>**4.3.1 Namespaces**

# <span id="page-14-5"></span>**4.3.1.1 Namespace nyx**

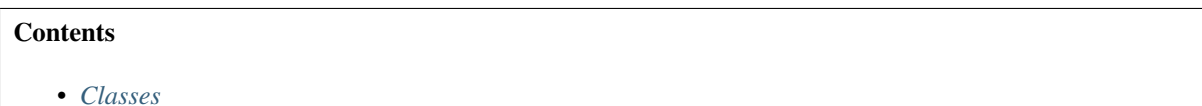

• *[Functions](#page-15-0)*

# <span id="page-14-6"></span>**4.3.1.1.1 Classes**

- *[Class Color](#page-15-2)*
- *[Class Context](#page-16-0)*
- *[Class Engine](#page-21-0)*
- *[Class EventMgr](#page-21-2)*
- *[Class Font437](#page-22-1)*
- *[Class FPSClock](#page-23-1)*
- *[Class Spritesheet](#page-24-0)*
- *[Class TimerMgr](#page-24-2)*
- *[Class Window](#page-25-1)*

# <span id="page-15-5"></span><span id="page-15-0"></span>**4.3.1.1.2 Functions**

- *[Function nyx::ms](#page-26-1)*
- *[Function nyx::ns](#page-27-1)*
- *[Function nyx::read\\_file](#page-27-3)*

# <span id="page-15-1"></span>**4.3.2 Classes and Structs**

# <span id="page-15-2"></span>**4.3.2.1 Class Color**

• Defined in file\_include\_nyx\_color.hpp

# <span id="page-15-3"></span>**4.3.2.1.1 Class Documentation**

### <span id="page-15-4"></span>**class** nyx::**Color**

Color is used for any function that requires a color. There are two ways to construct a color, with integer values given for the r, g, b, and a channels, or a hex number which must include an alpha channel as the final part of the number.

# **Public Functions**

**Color**(unsigned int *hex*) Instantiate a Color using a hex value

### **Parameters**

- hex: integer of the form 0xRRGGBBAA
- **Color** (int *r*, int *g*, int *b*, int  $a = 255$ ) Instantiate a Color using 3-4 integer values

### Parameters

- $r:$  the red channel, [0, 255]
- g: the green channel, [0, 255]
- b: the blue channel, [0, 255]
- a: the alpha channel, [0, 255]

# **Public Members**

#### int **r**

the red channel, [0, 255]

#### int **g**

the green channel, [0, 255]

### int **b**

the blue channel, [0, 255]

### int **a**

the alpha channel, [0, 255]

# <span id="page-16-3"></span>float **rf**

the red channel, [0.0f, 1.0f]

#### float **gf**

the green channel, [0.0f, 1.0f]

### float **bf**

the blue channel, [0.0f, 1.0f]

#### float **af**

the alpha channel, [0.0f, 1.0f]

# <span id="page-16-0"></span>**4.3.2.2 Class Context**

• Defined in file\_include\_nyx\_context.hpp

### <span id="page-16-1"></span>**4.3.2.2.1 Class Documentation**

#### <span id="page-16-2"></span>**class** nyx::**Context**

Context is how everything in Nyx is drawn. Contexts have multiple methods that are used to draw things, including primitives and textures. Each context has persistent state, meaning that when objects are added to them, they are kept buffered in OpenGL until the clear() method is called. This allows incredibly fast rendering as scenes don't need to be redrawn every frame.

# **Public Functions**

#### **Context**()

Create a new Context, should not be used directly, instead ask a Window to create a context for you.

### **~Context**()

#### void **clear**()

Reset the state of the context, clearing the OpenGL buffers and all objects this Context currently draws to the screen.

#### void **pixel**(float *x*, float *y*, *[Color](#page-15-4) color*)

Draw a pixel at (x, y) using the specified Color.

#### **Parameters**

- x: x coordinate of the pixel
- y: y coordinate of the pixel
- color: the color to draw the pixel with

void **line**(float *x1*, float *y1*, float *x2*, float *y2*, *[Color](#page-15-4) color*)

Draw a line from the point  $(x1, y1)$  to  $(x2, y2)$  using the specified Color.

- x1: x coordinate of first point
- y1: y coordinate of first point
- x2: x coordinate of second point
- y2: y coordinate of second point
- color: the color to draw the line with
- <span id="page-17-0"></span>void **triangle**(float *x1*, float *y1*, float *x2*, float *y2*, float *x3*, float *y3*, float *angle*, *[Color](#page-15-4) color*) Draw a triangle with the points (x1, y1), (x2, y2), and (x3, y3), rotated at angle, using the specified color.

#### Parameters

- x1: x coordinate of first point
- y1: y coordinate of first point
- x2: x coordinate of second point
- y2: y coordinate of second point
- x3: x coordinate of third point
- y3: y coordinate of third point
- angle: angle in degrees
- color: the color to draw the triangle with

void **triangle**(float *x1*, float *y1*, float *x2*, float *y2*, float *x3*, float *y3*, *[Color](#page-15-4) color*) Draw a triangle with the points  $(x1, y1)$ ,  $(x2, y2)$ , and  $(x3, y3)$  using the specified color.

#### Parameters

- x1: x coordinate of first point
- y1: y coordinate of first point
- x2: x coordinate of second point
- y2: y coordinate of second point
- x3: x coordinate of third point
- y3: y coordinate of third point
- color: the color to draw the triangle with

void **rectangle**(float *x*, float *y*, float *w*, float *h*, float *angle*, *[Color](#page-15-4) color*) Draw a rectangle at  $(x, y)$  with a size of  $(w, h)$ , rotated at angle, using the specified color.

#### Parameters

- x: the x coordinate
- y: the y coordinate
- w: the width
- h: the height
- angle: angle in degrees
- color: the color to draw the rectangle with

void **rectangle**(float *x*, float *y*, float *w*, float *h*, *[Color](#page-15-4) color*) Draw a rectangle at  $(x, y)$  with a size of  $(w, h)$ , using the specified color.

#### **Parameters**

• x: the x coordinate

- <span id="page-18-0"></span>• y: the y coordinate
- w: the width
- h: the height
- color: the color to draw the rectangle with
- void **asset**(std::string **const** &*name*, std::string **const** &*path*, *[Color](#page-15-4) mask*, bool *retro* = false) Load an asset (texture)

#### Parameters

- name: the name to give the asset
- path: the path to the asset
- mask: the color mask to use with the asset
- retro: if true, use nearest-neighbor filtering

void **asset**(std::string **const** &*name*, std::string **const** &*path*, bool *retro* = false) Load an asset (texture), using color mask 0xff00ffff (magenta)

#### Parameters

- name: the name to give the asset
- path: the path to the asset
- retro: if true, use nearest-neighbor filtering

void **texture**(std::string **const** &*path*, float *x*, float *y*, *[Color](#page-15-4) color* = *[Color](#page-15-4)*(0xffffffff)) Draw a texture at full size at  $(x, y)$ 

#### **Parameters**

- path: the name of the texture
- x: the x coordinate
- y: the y coordinate
- color: the color to multiply into the texture

void **texture**(std::string **const** &*path*, float *x*, float *y*, float *angle*, *[Color](#page-15-4) color* = *[Color](#page-15-4)*(0xffffffff)) Draw a texture at full size at  $(x, y)$  at an angle.

- path: the name of the texture
- x: the x coordinate
- y: the y coordinate
- angle: angle in degrees
- color: the color to multiply into the texture
- void **texture**(std::string **const** &*path*, float *x*, float *y*, float *w*, float *h*, *[Color](#page-15-4) color* = *[Color](#page-15-4)*(0xffffffff)) Draw a texture at  $(x, y)$  with size  $(w, h)$

#### **Parameters**

- path: the name of the texture
- x: the x coordinate
- y: the y coordinate
- w: the width to scale to
- h: the height to scale to
- color: the color to multiply into the texture

void **texture**(std::string **const** &*path*, float *x*, float *y*, float *w*, float *h*, float *angle*, *[Color](#page-15-4) color* = *[Color](#page-15-4)*(0xffffffff))

Draw a texture at  $(x, y)$  with size  $(w, h)$  at an angle.

#### Parameters

- path: the name of the texture
- x: the x coordinate
- y: the y coordinate
- w: the width to scale to
- h: the height to scale to
- angle: angle in degrees
- color: the color to multiply into the texture

void **texture**(std::string **const** &*path*, float *x*, float *y*, float *sx*, float *sy*, float *sw*, float *sh*, *[Color](#page-15-4) color*  $= Color(0xffffffff)$  $= Color(0xffffffff)$  $= Color(0xffffffff)$ 

Draw a portion of a texture at  $(x, y)$ , using the portion at  $(sx, sy)$  with a size of  $(sw, sh)$ 

#### **Parameters**

- path: the name of the texture
- x: the x coordinate
- y: the y coordinate
- sx: the source x
- sy: the source y
- sw: the source width
- sh: the source height
- color: the color to multiply into the texture

void **texture**(std::string **const** &*path*, float *x*, float *y*, float *sx*, float *sy*, float *sw*, float *sh*, float *angle*, *[Color](#page-15-4) color* = *[Color](#page-15-4)*(0xffffffff))

Draw a portion of a texture at  $(x, y)$ , using the portion at  $(sx, sy)$  with a size of  $(sw, sh)$ , at an angle.

- path: the name of the texture
- x: the x coordinate
- <span id="page-20-0"></span>• y: the y coordinate
- sx: the source x
- sy: the source y
- sw: the source width
- sh: the source height
- angle: angle in degrees
- color: the color to multiply into the texture

void **texture**(std::string **const** &*path*, float *x*, float *y*, float *w*, float *h*, float *sx*, float *sy*, float *sw*, float  $sh, Color color = Color(0xfffffff))$  $sh, Color color = Color(0xfffffff))$  $sh, Color color = Color(0xfffffff))$ 

Draw a portion of a texture at  $(x, y)$  with a size of  $(w, h)$ , using the portion at  $(sx, sy)$  with a size of  $(sw, sh)$ 

#### **Parameters**

- path: the name of the texture
- x: the x coordinate
- y: the y coordinate
- w: the width to scale to
- h: the height to scale to
- sx: the source x
- sy: the source y
- sw: the source width
- sh: the source height
- color: the color to multiply into the texture

void **texture**(std::string **const** &*path*, float *x*, float *y*, float *w*, float *h*, float *sx*, float *sy*, float *sw*, float *sh*, float *angle*, *[Color](#page-15-4) color* = *[Color](#page-15-4)*(0xffffffff))

Draw a portion of a texture at  $(x, y)$  with a size of  $(w, h)$ , using the portion at  $(sx, sy)$  with a size of  $(sw,$ sh), at an angle.

- path: the name of the texture
- x: the x coordinate
- y: the y coordinate
- w: the width to scale to
- h: the height to scale to
- sx: the source x
- sy: the source y
- sw: the source width
- sh: the source height
- angle: angle in degrees
- color: the color to multiply into the texture

### <span id="page-21-4"></span><span id="page-21-0"></span>**4.3.2.3 Class Engine**

• Defined in file\_include\_nyx\_engine.hpp

## <span id="page-21-1"></span>**4.3.2.3.1 Class Documentation**

#### <span id="page-21-3"></span>**class** nyx::**Engine**

Engines are the main hub for everything in Nyx. Engines are responsible for handling all

# **Public Functions**

#### **Engine**()

Create a new engine.

#### **~Engine**()

*[Window](#page-25-3)* \***create\_window**(std::string **const** &*title*, unsigned int *width*, unsigned int *height*, bool  $vsync = true$ )

Create a new window, adding it to the list of windows for this engine

Return a pointer to the new Window

#### Parameters

- title: the caption/title for the window
- width: the width of the new window
- height: the height of the new window
- vsync: whether the window has vsync enabled

#### double **update**()

Update all the timers and events for this window, and the fps for all windows.

#### void **show**()

TODO: Document.

# **Public Members**

### bool **is\_running**

If true, there is at least one active window.

#### *[TimerMgr](#page-25-4)* \***timers**

Used to manage timers automatically for this Engine instance.

### <span id="page-21-2"></span>**4.3.2.4 Class EventMgr**

• Defined in file\_include\_nyx\_event\_mgr.hpp

# <span id="page-22-3"></span><span id="page-22-0"></span>**4.3.2.4.1 Class Documentation**

<span id="page-22-2"></span>**class** nyx::**EventMgr** TODO: Document

### **Public Functions**

**EventMgr**() TODO: Document.

**~EventMgr**() TODO: Document.

bool **pressed**(std::string **const** &*key*) TODO: Document.

bool **released**(std::string **const** &*key*) TODO: Document.

bool **down**(std::string **const** &*key*, double *interval*, double *delay*) TODO: Document.

bool **down**(std::string **const** &*key*, double *interval*) TODO: Document.

bool **down**(std::string **const** &*key*) TODO: Document.

### **Public Members**

int **mouse\_x** TODO: Document.

int **mouse\_y** TODO: Document.

int **mouse\_dx** TODO: Document.

int **mouse\_dy** TODO: Document.

### <span id="page-22-1"></span>**4.3.2.5 Class Font437**

• Defined in file\_include\_nyx\_font\_font\_437.hpp

### <span id="page-23-3"></span><span id="page-23-0"></span>**4.3.2.5.1 Class Documentation**

**class** nyx::**Font437** TODO: Document

### **Public Functions**

**Font437**(nyx::*[Context](#page-16-2)* \**ctx*, std::string **const** &*path*, int *char\_w*, int *char\_h*) TODO: Document.

**~Font437**() TODO: Document.

void **render**(std::string **const** &*text*, float *x*, float *y*, float *scale*, *[Color](#page-15-4) color* = *[Color](#page-15-4)*(0xffffffff)) TODO: Document.

void **render**(std::string **const** &*text*, float *x*, float *y*, *[Color](#page-15-4) color* = *[Color](#page-15-4)*(0xffffffff)) TODO: Document.

# **Public Members**

int **char\_w** TODO: Document.

int **char\_h** TODO: Document.

bool **tile\_coords**

# <span id="page-23-1"></span>**4.3.2.6 Class FPSClock**

• Defined in file\_include\_nyx\_fpsclock.hpp

#### <span id="page-23-2"></span>**4.3.2.6.1 Class Documentation**

**class** nyx::**FPSClock** TODO: Document

### **Public Functions**

**FPSClock**(int *sample\_count\_*) TODO: Document.

**~FPSClock**() = default TODO: Document.

double **tick**() TODO: Document.

# <span id="page-24-3"></span>**Public Members**

double **dt** TODO: Document.

# <span id="page-24-0"></span>**4.3.2.7 Class Spritesheet**

• Defined in file\_include\_nyx\_spritesheet.hpp

# <span id="page-24-1"></span>**4.3.2.7.1 Class Documentation**

### **class** nyx::**Spritesheet**

TODO: Document

# **Public Functions**

**Spritesheet**(*[Context](#page-16-2)* \**ctx*, std::string **const** &*name*, unsigned int *grid\_w*, unsigned int *grid\_h*, std::initializer\_list<std::tuple<std::string, SpriteDef>> *defs*) TODO: Document.

**~Spritesheet**()

TODO: Document.

void **blit**(std::string **const** &*name*, int *x*, int *y*, int *scale* = 1) TODO: Document.

# **Public Members**

unsigned int **grid\_w** TODO: Document.

unsigned int **grid\_h** TODO: Document.

int **offset\_x**

int **offset\_y**

bool **tile\_coords**

### <span id="page-24-2"></span>**4.3.2.8 Class TimerMgr**

• Defined in file\_include\_nyx\_timer\_mgr.hpp

### <span id="page-25-5"></span><span id="page-25-0"></span>**4.3.2.8.1 Class Documentation**

<span id="page-25-4"></span>**class** nyx::**TimerMgr** TODO: Document

### **Public Functions**

**TimerMgr**() TODO: Document.

**~TimerMgr**() TODO: Document.

void **pause**(std::string **const** &*tag*) TODO: Document.

void **resume**(std::string **const** &*tag*) TODO: Document.

bool **is\_paused**(std::string **const** &*tag*) TODO: Document.

void **cancel**(std::string **const** &*tag*) TODO: Document.

void **cancel\_all**() TODO: Document.

std::string **after**(double *delay*, std::function<void) > *f*TODO: Document.

std::string **during**(double *delay*, std::function<void) > *f*TODO: Document.

std::string **every**(double *delay*, std::function<void) > *f*TODO: Document.

std::string **every**(double *delay*, int *count*, std::function<void) > *f*TODO: Document.

### <span id="page-25-1"></span>**4.3.2.9 Class Window**

• Defined in file\_include\_nyx\_window.hpp

#### <span id="page-25-2"></span>**4.3.2.9.1 Class Documentation**

<span id="page-25-3"></span>**class** nyx::**Window** TODO: Document

### <span id="page-26-2"></span>**Public Functions**

- **Window**(*[Engine](#page-21-3)* \**parent*, **const** std::string &*title*, int *width*, int *height*, bool *vsync* = true) TODO: Document.
- **~Window**() TODO: Document.
- *[Context](#page-16-2)* \***create\_context**() TODO: Document.

void **set\_current**() TODO: Document.

- void **clear**(*[Color](#page-15-4) color* = *[Color](#page-15-4)*(0x000000ff)) TODO: Document.
- void **imgui\_newframe**() TODO: Document.
- void **imgui\_window**(std::string **const** &*title*, std::function<void) > *f*TODO: Document.
- void **imgui\_window**(std::string **const** &*title*, ImGuiWindowFlags *flags*, std::function<void) > *f*TODO: Document.
- void **imgui\_window**(std::string **const** &*title*, ImGuiWindowFlags *flags*, ImVec2 *pos*, std::function<void) > *f*TODO: Document.

void **save**(std::string **const** &*path*)

# **Public Members**

#### int **w**

The width of this window, will change on resize.

#### int **h**

The height of this window, will change on resize.

#### bool **show\_fps**

If true, draw an fps counter in the top left.

#### *[EventMgr](#page-22-2)* \***events**

Used to keep track of events for this Window.

# <span id="page-26-0"></span>**4.3.3 Functions**

#### <span id="page-26-1"></span>**4.3.3.1 Function nyx::ms**

• Defined in file\_include\_nyx\_utils.hpp

# <span id="page-27-5"></span><span id="page-27-0"></span>**4.3.3.1.1 Function Documentation**

long long nyx::**ms**() TODO: Document.

# <span id="page-27-1"></span>**4.3.3.2 Function nyx::ns**

• Defined in file\_include\_nyx\_utils.hpp

# <span id="page-27-2"></span>**4.3.3.2.1 Function Documentation**

long long nyx::**ns**() TODO: Document.

# <span id="page-27-3"></span>**4.3.3.3 Function nyx::read\_file**

• Defined in file\_include\_nyx\_utils.hpp

# <span id="page-27-4"></span>**4.3.3.3.1 Function Documentation**

std::string nyx::**read\_file**(**const** std::string &*path*) TODO: Document.

# **INDEX**

# <span id="page-28-0"></span>N

```
nyx::Color (C++ class), 12
nyx::Color::a (C++ member), 12
nyx::Color::af (C++ member), 13
nyx::Color::b (C++ member), 12
nyx::Color::bf (C++ member), 13
nyx::Color::Color (C++ function), 12
nyx::Color::g (C++ member), 12
nyx::Color::gf (C++ member), 13
nyx::Color::r (C++ member), 12
nyx::Color::rf (C++ member), 12
nyx::Context (C++ class), 13
nyx::Context::~Context (C++ function), 13
nyx::Context::asset (C++ function), 15
nyx::Context::clear (C++ function), 13
nyx::Context::Context (C++ function), 13
nyx::Context::line (C++ function), 13
nyx::Context::pixel (C++ function), 13
nyx::Context::rectangle (C++ function), 14
nyx::Context::texture (C++ function), 15–17
nyx::Context::triangle (C++ function), 14
nyx::Engine (C++ class), 18
nyx::Engine::~Engine (C++ function), 18
nyx::Engine::create_window (C++ function),
       18
nyx::Engine::Engine (C++ function), 18
nyx::Engine::is_running (C++ member), 18
nyx::Engine::show (C++ function), 18
nyx::Engine::timers (C++ member), 18
nyx::Engine::update (C++ function), 18
nyx::EventMgr (C++ class), 19
nyx::EventMgr::~EventMgr (C++ function), 19
nyx::EventMgr::down (C++ function), 19
nyx::EventMgr::EventMgr (C++ function), 19
nyx::EventMgr::mouse_dx (C++ member), 19
nyx::EventMgr::mouse_dy (C++ member), 19
nyx::EventMgr::mouse_x (C++ member), 19
nyx::EventMgr::mouse_y (C++ member), 19
nyx::EventMgr::pressed (C++ function), 19
nyx::EventMgr::released (C++ function), 19
nyx::Font437 (C++ class), 20
nyx::Font437::~Font437 (C++ function), 20
```
nyx::Font437::char\_h (*C++ member*), [20](#page-23-3) nyx::Font437::char\_w (*C++ member*), [20](#page-23-3) nyx::Font437::Font437 (*C++ function*), [20](#page-23-3) nyx::Font437::render (*C++ function*), [20](#page-23-3) nyx::Font437::tile\_coords (*C++ member*), [20](#page-23-3) nyx::FPSClock (*C++ class*), [20](#page-23-3) nyx::FPSClock::~FPSClock (*C++ function*), [20](#page-23-3) nyx::FPSClock::dt (*C++ member*), [21](#page-24-3) nyx::FPSClock::FPSClock (*C++ function*), [20](#page-23-3) nyx::FPSClock::tick (*C++ function*), [20](#page-23-3) nyx::ms (*C++ function*), [24](#page-27-5) nyx::ns (*C++ function*), [24](#page-27-5) nyx::read\_file (*C++ function*), [24](#page-27-5) nyx::Spritesheet (*C++ class*), [21](#page-24-3) nyx::Spritesheet::~Spritesheet (*C++ function*), [21](#page-24-3) nyx::Spritesheet::blit (*C++ function*), [21](#page-24-3) nyx::Spritesheet::grid\_h (*C++ member*), [21](#page-24-3) nyx::Spritesheet::grid\_w (*C++ member*), [21](#page-24-3) nyx::Spritesheet::offset\_x (*C++ member*), [21](#page-24-3) nyx::Spritesheet::offset\_y (*C++ member*), [21](#page-24-3) nyx::Spritesheet::Spritesheet (*C++ function*), [21](#page-24-3) nyx::Spritesheet::tile\_coords (*C++ member*), [21](#page-24-3) nyx::TimerMgr (*C++ class*), [22](#page-25-5) nyx::TimerMgr::~TimerMgr (*C++ function*), [22](#page-25-5) nyx::TimerMgr::after (*C++ function*), [22](#page-25-5) nyx::TimerMgr::cancel (*C++ function*), [22](#page-25-5) nyx::TimerMgr::cancel\_all (*C++ function*), [22](#page-25-5) nyx::TimerMgr::during (*C++ function*), [22](#page-25-5) nyx::TimerMgr::every (*C++ function*), [22](#page-25-5) nyx::TimerMgr::is\_paused (*C++ function*), [22](#page-25-5) nyx::TimerMgr::pause (*C++ function*), [22](#page-25-5) nyx::TimerMgr::resume (*C++ function*), [22](#page-25-5) nyx::TimerMgr::TimerMgr (*C++ function*), [22](#page-25-5) nyx::Window (*C++ class*), [22](#page-25-5) nyx::Window::~Window (*C++ function*), [23](#page-26-2) nyx::Window::clear (*C++ function*), [23](#page-26-2) nyx::Window::create\_context (*C++ function*),

[23](#page-26-2) nyx::Window::events (*C++ member*), [23](#page-26-2) nyx::Window::h (*C++ member*), [23](#page-26-2) nyx::Window::imgui\_newframe (*C++ function*), [23](#page-26-2) nyx::Window::imgui\_window (*C++ function*), [23](#page-26-2) nyx::Window::save (*C++ function*), [23](#page-26-2) nyx::Window::set\_current (*C++ function*), [23](#page-26-2) nyx::Window::show\_fps (*C++ member*), [23](#page-26-2) nyx::Window::w (*C++ member*), [23](#page-26-2) nyx::Window::Window (*C++ function*), [23](#page-26-2)